Bureautique Réf : 049BU05

## **Parcours individualisé : connaitre et maitriser l'environnement Windows**

Sur mesure, en fonction des objectifs et niveaux Sur mesure, en fonction des objectifs et niveaux<br>Ajouté le 15/06/2022 - Modifié le 16/12/2022 **35€ de l'heure** 

Parcours sur mesure

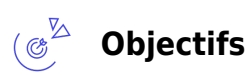

Être autonome dans l'utilisation de Windows au quotidien

## **Compétences visées**

- Manipuler les fenêtres
- Organiser ses fichiers et ses dossiers
- Utiliser une clé USB
- Créer et utiliser des raccourcis sur le bureau
- Rechercher efficacement des fichiers

# **Public**

Toute personne souhaitant appréhender les fonctionnalités de Windows en fonction de ses besoins.

**Prérequis** : Aucun pré-requis

**Accessibiité**: Formation ouverte aux personnes en situation de handicap : un référent handicap étudiera les adaptations pouvant être mises en place pour vous permettre de suivre la formation. Pour plus d'informations : rendez-vous sur notre page centre de formation.

**Délais d'accès** : L'accès à la formation est soumis au délai d'acceptation des financeurs et du temps de traitement de la demande : de 7 jours à 2 mois selon le mode financement.

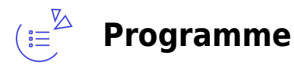

### **Découvrez Windows**

- L'environnement Windows
- Le Centre de notifications
- Découverte du mode Tablette et des fonctionnalités tactiles

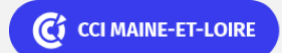

Bureautique Réf : 049BU05

## **Parcours individualisé : connaitre et maitriser l'environnement Windows**

### **Découvrez les fenêtres et applications**

- Ouverture et fermeture d'une application
- Gestion des fenêtres Windows

### **Explorez l'ordinateur**

- L'Explorateur de fichiers
- Les dossiers de l'utilisateur
- Les unités de stockage
- Les fichiers personnels de l'utilisateur
- L'affichage des listes de fichiers

### **Organisez vos fichiers et vos dossiers**

- Création d'un dossier
- Sélection de fichiers/de dossiers
- Copie d'un fichier/d'un dossier
- Modification du nom d'un fichier/d'un dossier
- Déplacement d'un fichier/d'un dossier
- Suppression d'un fichier/d'un dossier

### **Optimisez la gestion de vos fichiers**

- Compression d'un fichier/d'un dossier
- Propriétés et attributs des fichiers
- Recherche de fichiers, dossiers, applications
- L'ordinateur dans un réseau
- Partage de fichiers sur le réseau

### **Personnalisez votre environnement**

- Personnalisation du menu Démarrer
- Apparence des fenêtres et du Bureau
- Gestion des raccourcis du Bureau
- Personnalisation de la barre des tâches
- Personnalisation de la barre des tâches et du menu Démarrer (épingler des éléments)
- Paramétrage de la souris

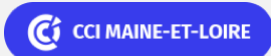

Bureautique de la communité de la commune de la commune de la commune de la commune de la commune de la commun<br>En 1990 et de la commune de la commune de la commune de la commune de la commune de la commune de la commune d

## **Parcours individualisé : connaitre et maitriser l'environnement Windows**

Mise en veille de l'ordinateur

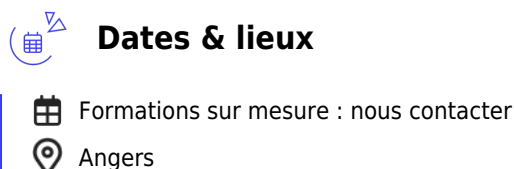

 $(\sqrt{3})^{\frac{1}{2}}$ 

**Les points forts**

## Une offre riche et diversifiée de plus de 400 formations sur des thématiques très ciblées. Une équipe à votre écoute pour vous accompagner dans la réalisation de vos projets formation !

Retrouvez tous nos indicateurs de satisfaction et de performance sur nos pages centres de formation.

## **Modalités pédagogiques**

Parcours de formation totalement individualisé : le participant se forme à son propre rythme

• Composé d'un ou de plusieurs logiciels, le parcours et le calendrier de chaque apprenant est adapté à la suite d'un positionnement oral ou écrit.

- La planification de la formation est effectuée sur simple rendez-vous par ½ journée ou journée entière.
- L'inscription est possible à tout moment de l'année, pour un démarrage immédiat.
- La progression se fait avec l'assistance et les conseils d'un formateur spécialisé, et toujours présent
- Mise à disposition de documents pédagogiques et d'outils multimédias respectant une progression pédagogique adaptés à chacun

• Le formateur apporte non seulement des notions théoriques mais également un accompagnement des stagiaires vers l'acquisition des compétences et leur validation par la pratique.

• Afin d'évaluer en permanence les acquis des stagiaires, chaque enseignement est suivi d'exercices d'application à partir de nos ressources pédagogiques ou de documents apportés par les stagiaires.

**Équipe pédagogique** : Les formateurs CCI FORMATION sont sélectionnés en cohérence avec les méthodes pédagogiques que nous encourageons. Ils sont référencés sur la base de leur expertise dans leur domaine d'intervention et leur capacité à partager leur expérience au travers de solutions concrètes et opérationnelles.

**Méthodes** : Les CCI des Pays de la Loire vous accueillent en proximité dans leurs établissements de formation. Nos équipements, conçus pour répondre à l'ensemble des thématiques de formation proposées, offrent un cadre d'apprentissage agréable, performant et stimulant. Nous vous accueillons dans un espace dédié, équipé de 10 postes informatiques en réseau, avec écran plat et connexion à Internet haut débit. Chaque participant dispose d'un micro-ordinateur. Découvrez sur nos pages centres de formation, la présentation détaillée de nos infrastructures.

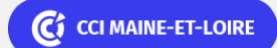

**Angers, Cholet, Saumur** 02 41 20 49 59

Bureautique Réf : 049BU05

## **Parcours individualisé : connaitre et maitriser l'environnement Windows**

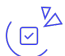

## **Validation/Certification**

Un positionnement est réalisé en début de formation. A l'issue de la formation, les acquis de connaissances du participant seront évalués au regard des objectifs de la formation (QCM – quizz – mise en situation …). Une attestation de fin de formation pourra être remise au stagiaire à l'issue de la formation.

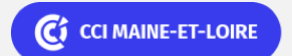